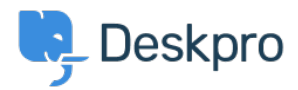

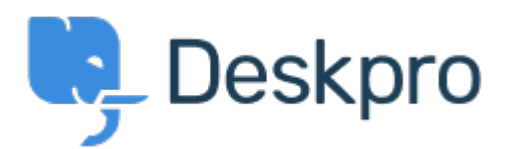

## [Centro de Suporte](https://support.deskpro.com/pt-BR) > [Comunidade](https://support.deskpro.com/pt-BR/community) > [Bug Report](https://support.deskpro.com/pt-BR/community/browse/type-3/view-list/viewmode-compact) > [while using macros.](https://support.deskpro.com/pt-BR/community/view/while-using-macros)

while using macros. Finished

- michael Offenbecher
- **Nome do fórum:** #Bug Report

While creating macros within the agent interface it seem that add ticket reply is not working as intended. I dont get any error it just does not add the reply to the ticket. Comentário (1)

**Chris Padfield**

há 12 anos This bug has been fixed in the next build.